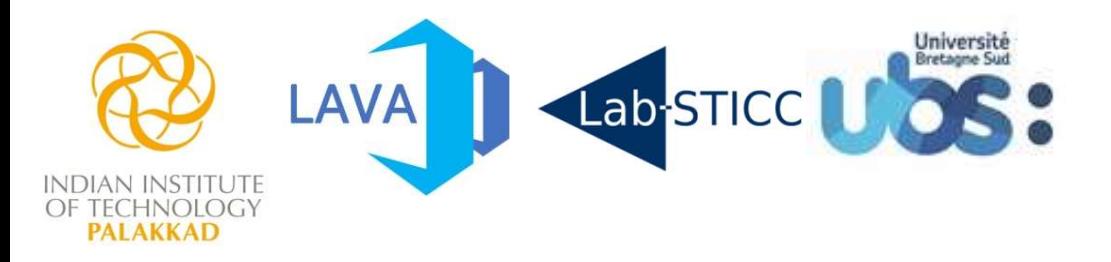

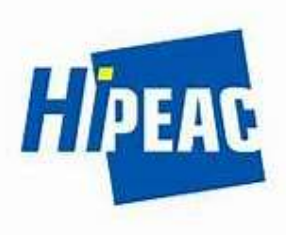

# Standalone Nested Loop Acceleration on CGRAs for Signal Processing Applications

Chilankamol Sunny, Satyajit Das, Kevin Martin, Philippe Coussy

112004004@smail.iitpkd.ac.in

Jan 19, 2024 SCC Munich, Germany

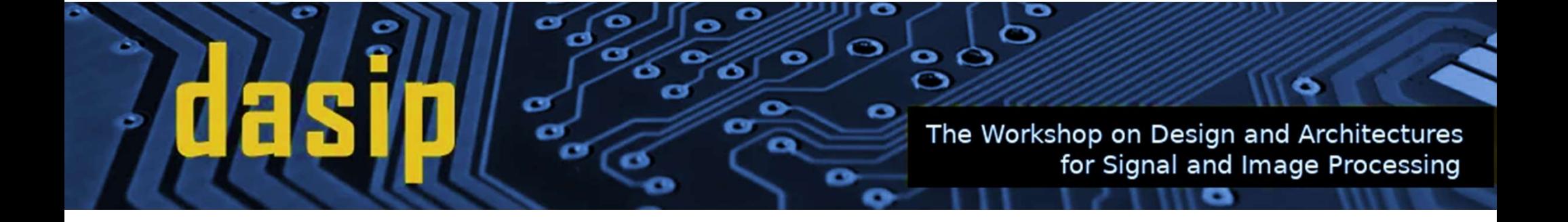

# **OVERVIEW**

- INTRODUCTION
- MOTIVATION & BACKGROUND
- PROPOSED APPROACH
- RESULTS & DISCUSSION
- CONCLUSION

# **OVERVIEW**

## • INTRODUCTION

- MOTIVATION & BACKGROUND
- PROPOSED APPROACH
- RESULTS & DISCUSSION
- CONCLUSION

• High performance computing within stringent power budgets

- Coarse-Grained Reconfigurable Array (CGRA) Architecture as accelerator
	- Near-ASIC energy efficiency and performance
	- Software-like programmability

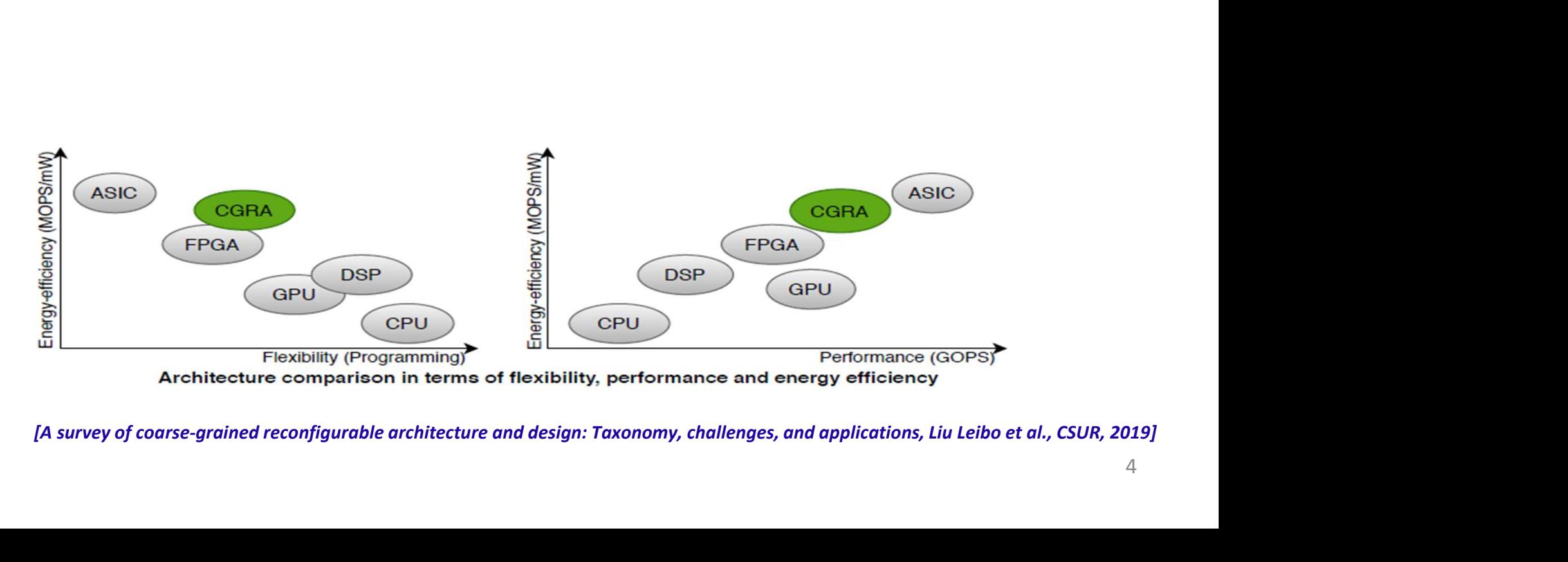

• High performance computing within stringent power budgets

- Coarse-Grained Reconfigurable Array (CGRA) Architecture as accelerator
	- Near-ASIC energy efficiency and performance
	- Software-like programmability

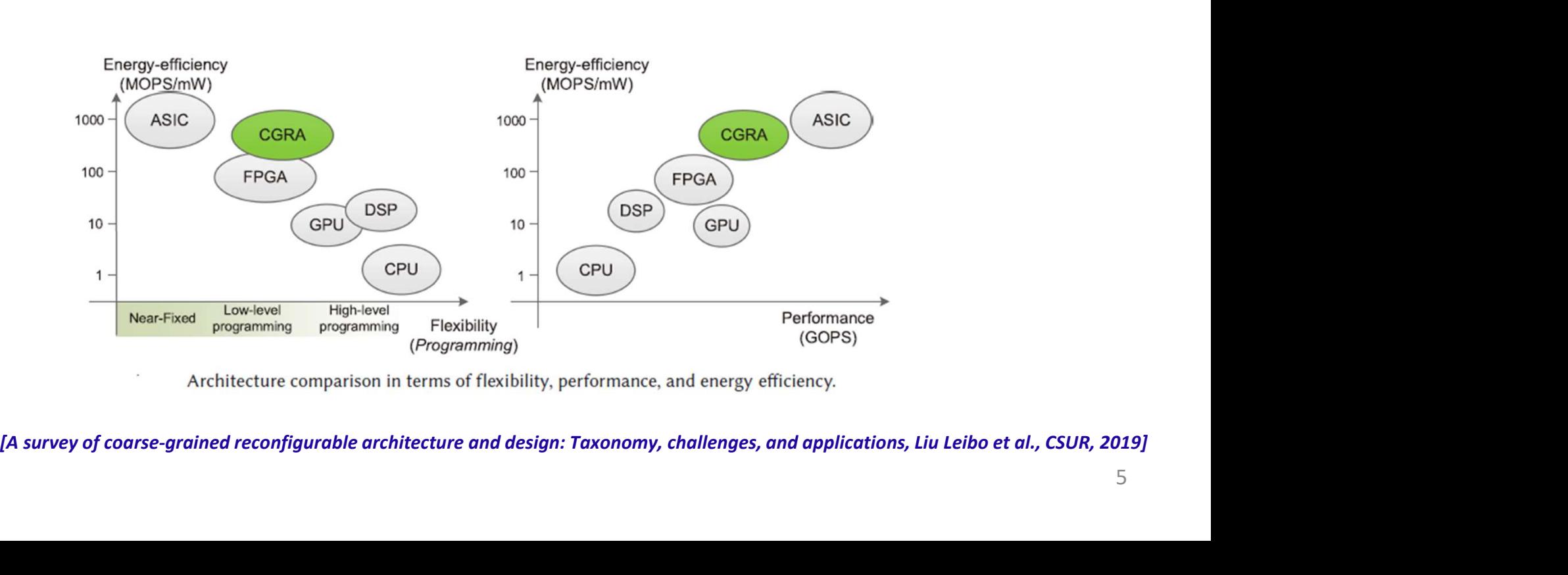

#### What is a CGRA?

- Array of interconnected Processing Elements (PEs)
- Reconfigurable
	- PEs configurable to perform different operations
- Coarse-Grained
	- Support for higher-level applications like multiplication on multi-bit data
	- Word-level configurability

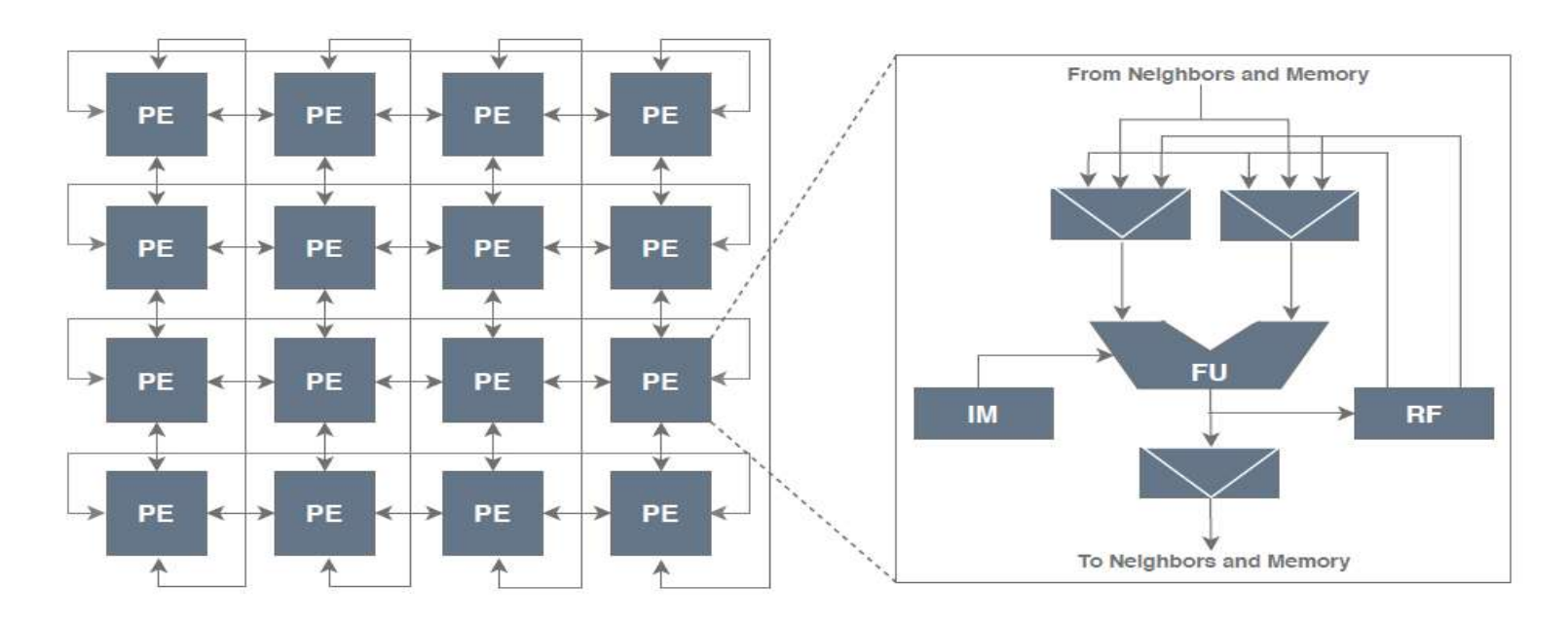

### Problem of Interest

- Hardware efficiency comes at the cost of hard programming
	- Automate mapping process
- Design optimizations and mapping techniques to improve the performance of CGRAs
- Focus on the optimized execution of the innermost loop
	- Outer loops executed on the host processor
	- Increases synchronization overhead
	- Diminishes the benefits of acceleration provided by the CGRA
- Optimized mapping techniques and improved architectural designs **NOT Sufficient** to guarantee the best performance - Outer loops excited on the host processor<br>
- Outer loops excited on the host processor<br>
- Diminishes the benefits of acceleration provided by the CGRA<br>
- Optimized mapping techniques and improved architectural designs **N**

#### Loop Execution Model

#### Loop Execution Model

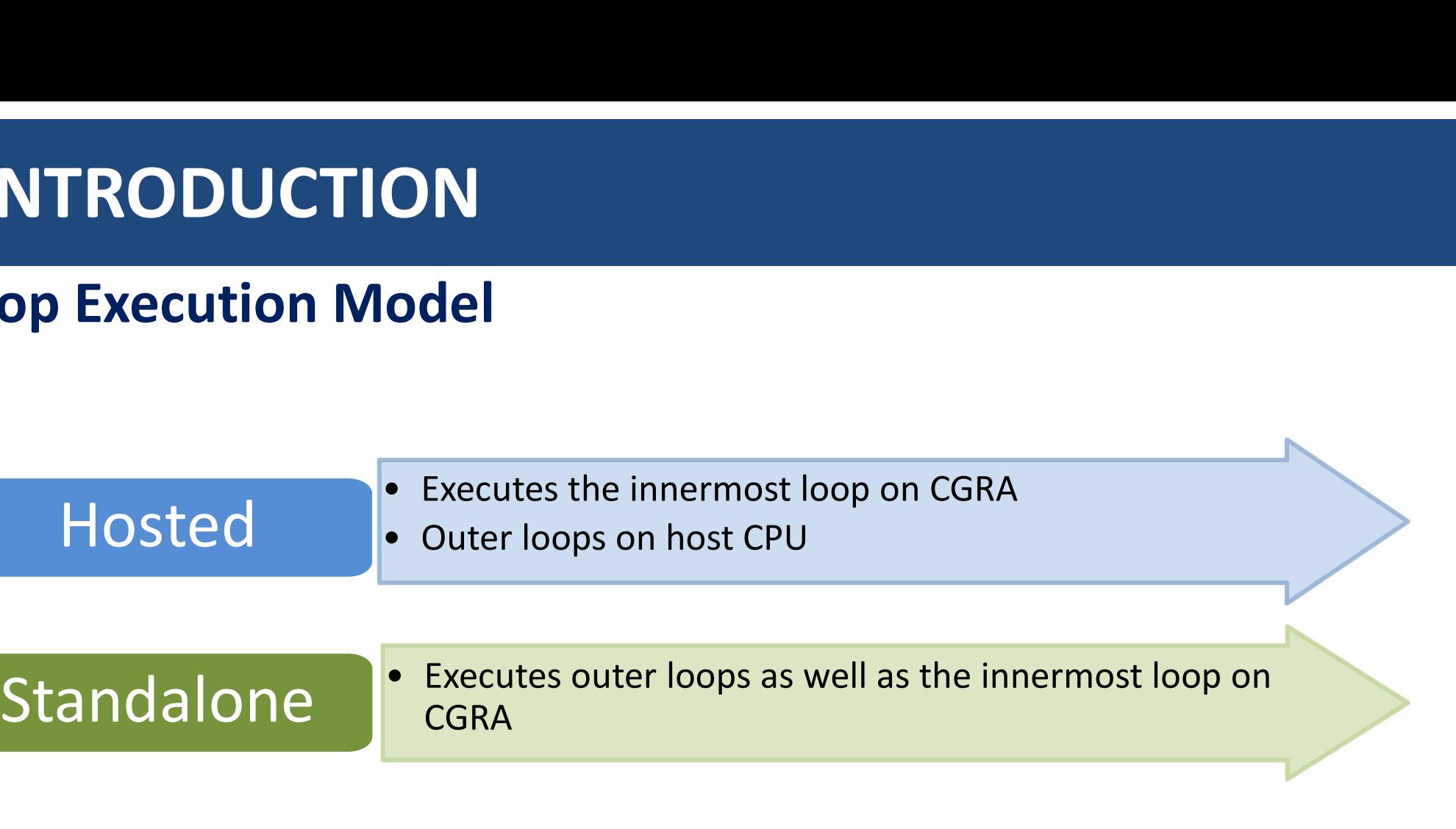

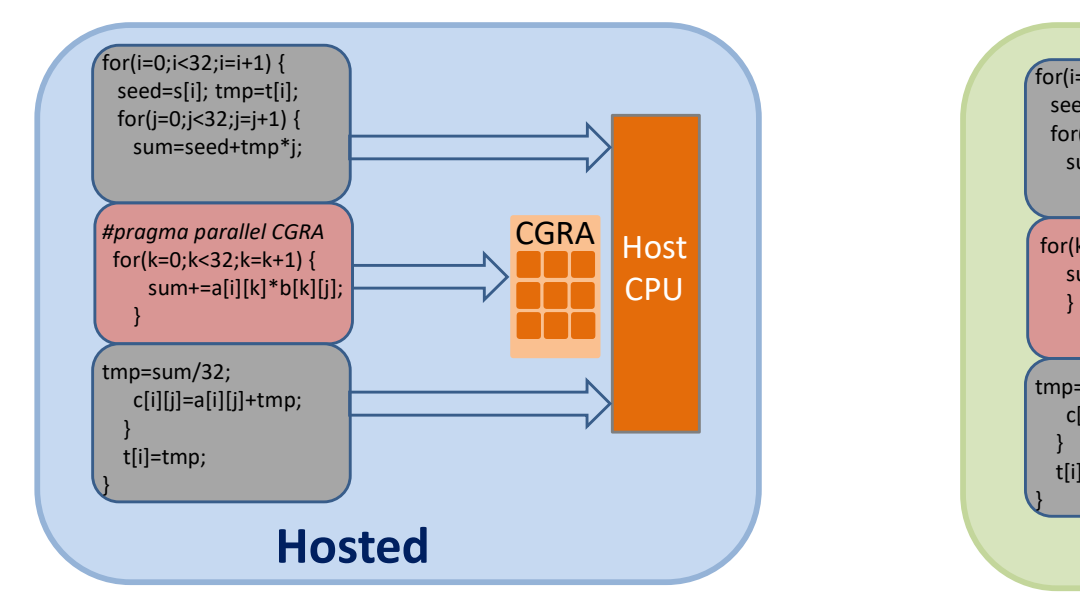

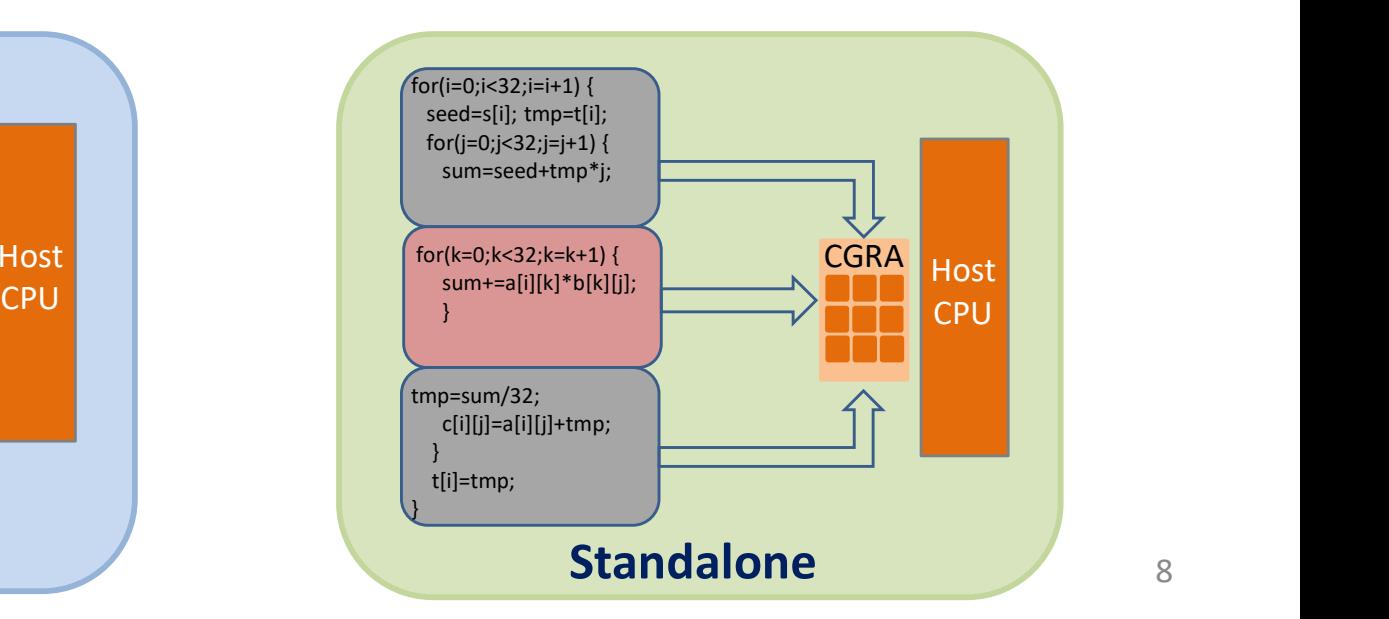

#### Major Contributions

- Explorative study of different execution models
	- Impact in determining the performance and energy efficiency of CGRAs

• Compilation flow supporting the standalone execution of nested loops

# **OVERVIEW**

- INTRODUCTION
- MOTIVATION & BACKGROUND
- PROPOSED APPROACH
- RESULTS AND DISCUSSION
- CONCLUSION

# MOTIVATION & BACKGROUND

#### Hosted Loop Execution Model

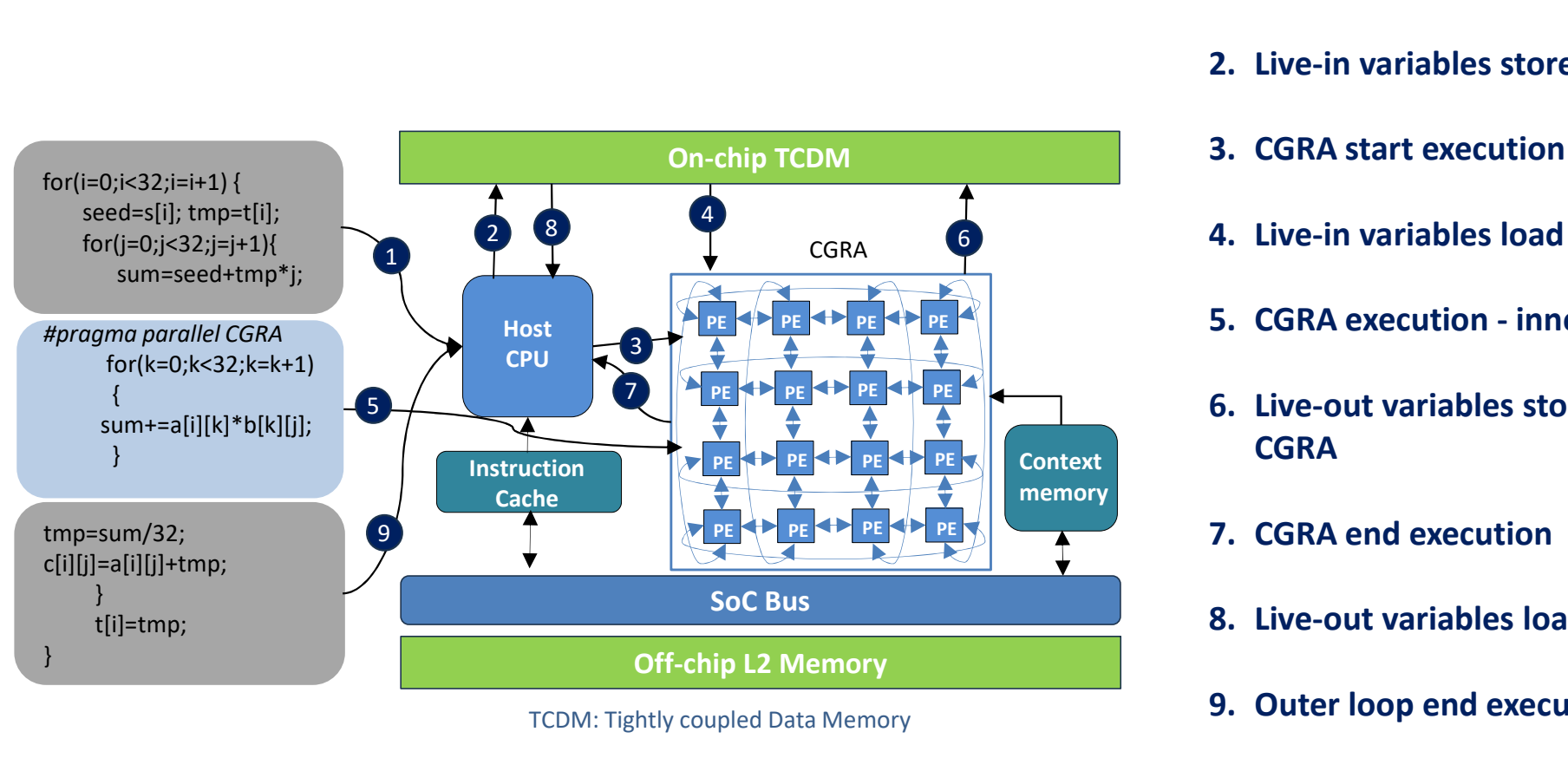

TCDM: Tightly coupled Data Memory

- 
- 1. Outer loop start execution<br>2. Live-in variables store from CPU<br>3. CGRA start execution 2. Live-in variables store from CPU<br>2. Live-in variables store from CPU<br>3. CGRA start execution<br>4. Live-in variables load in CGRA 1. Outer loop start execution<br>2. Live-in variables store from CPU<br>3. CGRA start execution<br>4. Live-in variables load in CGRA<br>5. CGRA execution - innermost loop 1. Outer loop start execution<br>
2. Live-in variables store from CPU<br>
3. CGRA start execution<br>
4. Live-in variables load in CGRA<br>
5. CGRA execution - innermost loop<br>
6. Live-out variables store from
- 
- 4. Live-in variables load in CGRA
- PE  $\left\| \cdot \right\|$  PE  $\left\| \cdot \right\|$  5. CGRA execution innermost loop
- $\begin{array}{|c|c|c|c|}\n\hline\n\end{array}$  PE  $\begin{array}{|c|c|c|}\n\hline\n\end{array}$  PE  $\begin{array}{|c|c|c|}\n\hline\n\end{array}$  6. Live-out variables store from 1. Outer loop start execution<br>
2. Live-in variables store from CPU<br>
3. CGRA start execution<br>
4. Live-in variables load in CGRA<br>
5. CGRA execution - innermost loop<br>
6. Live-out variables store from<br>
CGRA 1. Outer loop start execution<br>
2. Live-in variables store from CPU<br>
3. CGRA start execution<br>
4. Live-in variables load in CGRA<br>
5. CGRA execution - innermost loop<br>
6. Live-out variables store from<br>
CGRA<br>
7. CGRA end execut **CGRA** 1. Outer loop start execution<br>
2. Live-in variables store from CPU<br>
3. CGRA start execution<br>
4. Live-in variables load in CGRA<br>
5. CGRA execution - innermost loop<br>
6. Live-out variables store from<br>
CGRA<br>
7. CGRA end execut 2. Live-in variables store from CPU<br>
3. CGRA start execution<br>
4. Live-in variables load in CGRA<br>
5. CGRA execution - innermost loop<br>
6. Live-out variables store from<br>
CGRA<br>
7. CGRA end execution<br>
8. Live-out variables load 3. CGRA start execution<br>
4. Live-in variables load in CGRA<br>
5. CGRA execution - innermost loop<br>
6. Live-out variables store from<br>
CGRA<br>
7. CGRA end execution<br>
8. Live-out variables load in CPU<br>
9. Outer loop end execution<br>
	- 7. CGRA end execution
	-
	-
- Live-in and live-out variables are transferred through shared memory
	- Live-in Variables: variables needed for the CGRA to execute the innermost loop
	- Live-out Variables: variables the processor needs from CGRA to execute the outer loops  $11$

# MOTIVATION & BACKGROUND

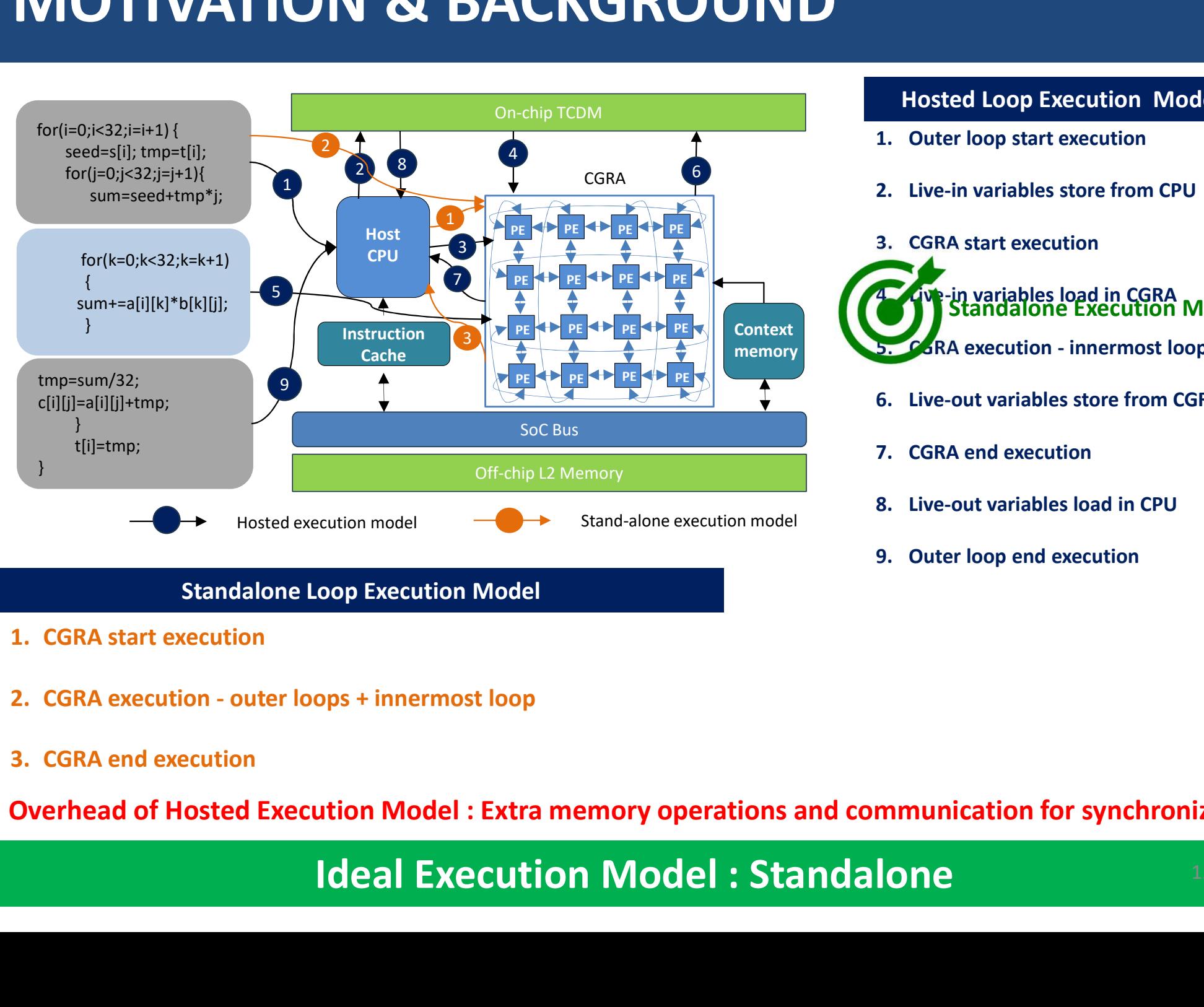

#### Standalone Loop Execution Model

- 
- 
- 

#### Overhead of Hosted Execution Model : Extra memory operations and communication for synchronization

#### Hosted Loop Execution Model

- 
- 

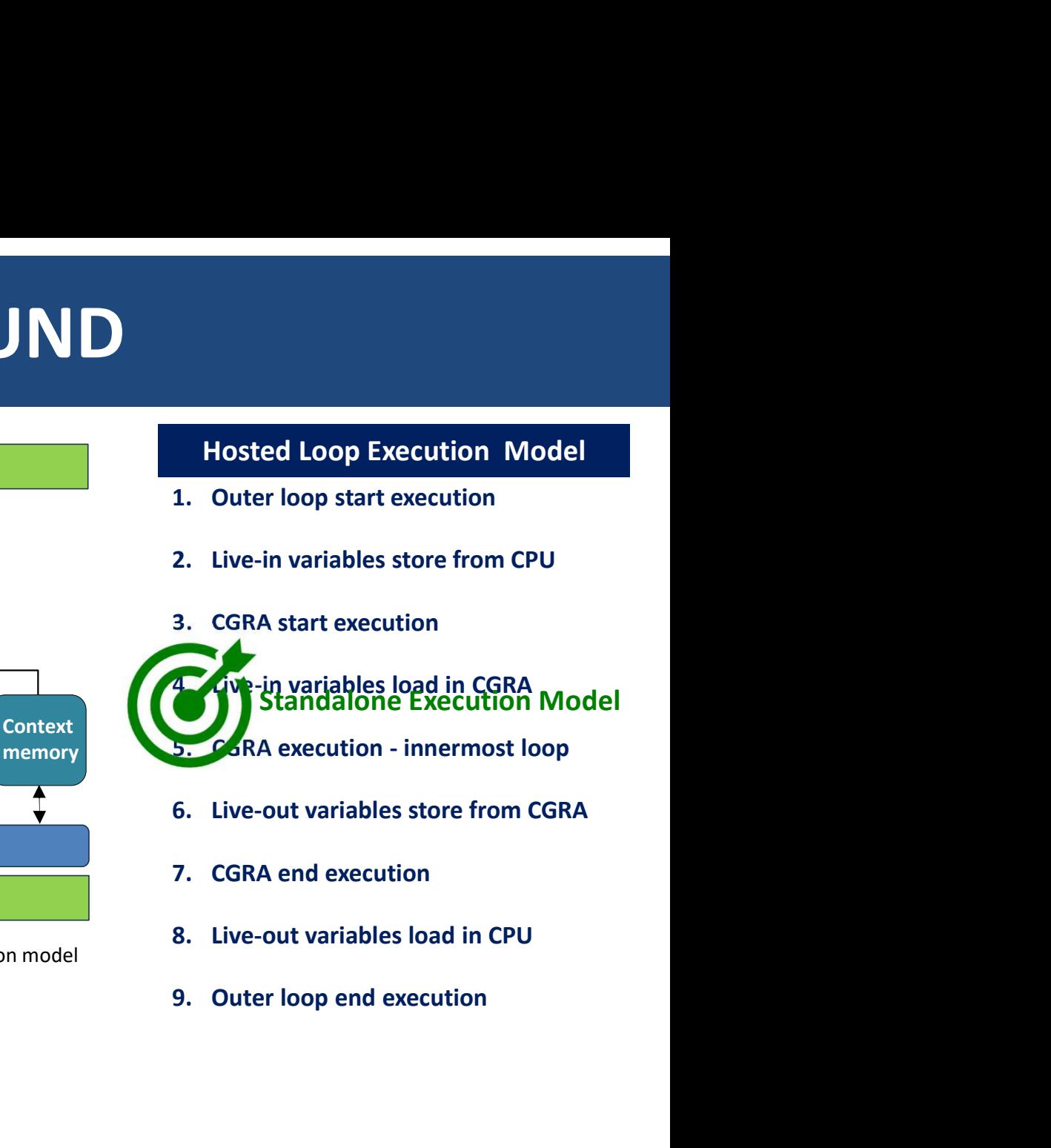

- 
- 
- 
- 

# MOTIVATION & BACKGROUND **MOTIVATION & BACKGROUND**<br>
Existing Solutions - Hosted<br>
Most of the CGRA implementations follow the hosted loop execution model<br>  $-$  Synchronization overhead with host processor<br>  $-$  Synchronization overhead with host pro

- Most of the CGRA implementations follow the hosted loop execution model
	- Synchronization overhead with host processor
- Optimizes execution of the innermost loop execution
	- Modulo scheduling, loop unrolling, loop flattening
	- Modulo scheduling, the most commonly used loop optimization technique

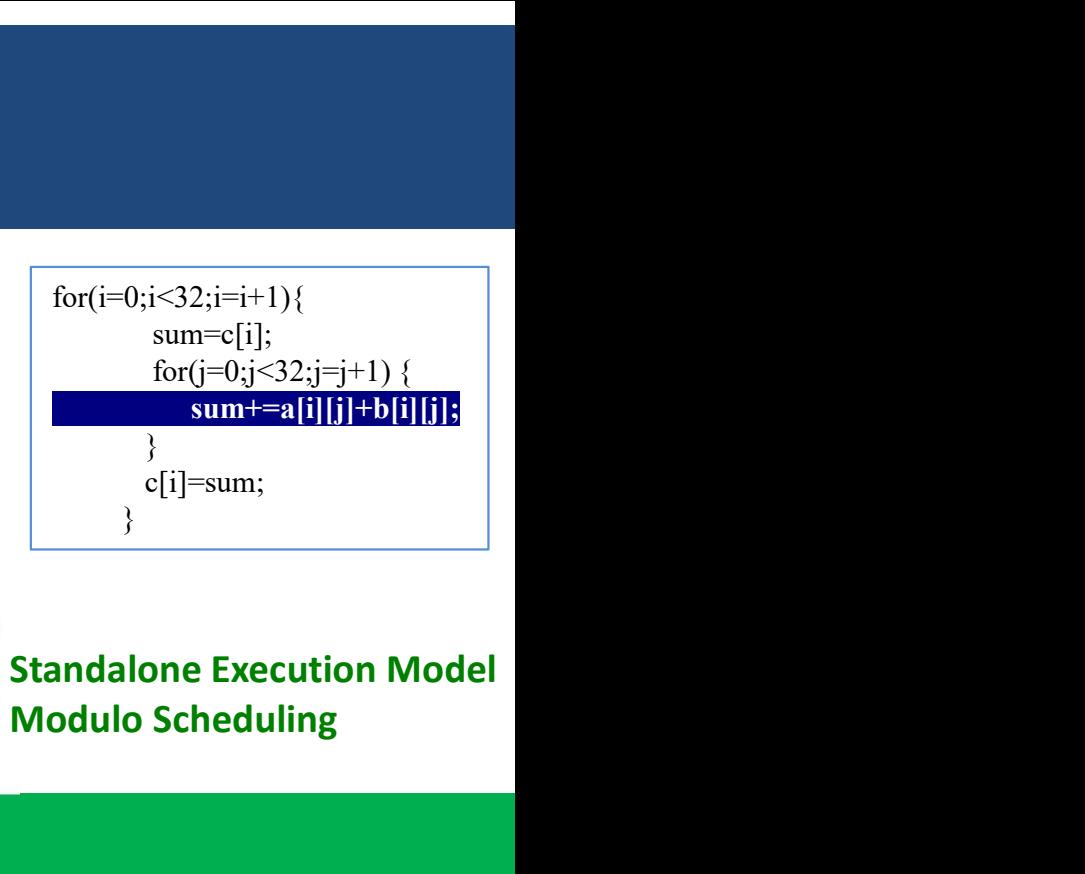

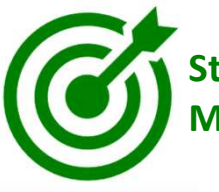

Modulo Scheduling

#### Modulo Scheduling

- Software pipelining technique
	- Overlapped execution of different iterations of the innermost loop
- Finds a schedule of operations from different iterations
	- Repeated in a short interval called initiation interval (II)

**Example 19 and scalar and scalar and scalar and scalar and scalar and scalar and scalar and scalar and scalar abstractions from different iterations<br>**  $-$  **Repeated in a short interval called initiation interval (II)<br>
Hima** [Ramp: Resource-aware mapping for cgras, Dave, S. et al., DAC, 2018] **Modulo Scheduling**<br>  $\sim$  Overlapped execution of different iterations of the innermost loop<br>
Finds a schedule of operations from different iterations<br>  $-$  Repeated in a short interval called initiation interval (II)<br>
Him [Polyhedral model based mapping optimization of loop nests for cgras, Liu D., et al., DAC, 2013] **EXECT CONDUM SET CONTROVER SOFT CONTROVER SOFT CONTROVER SOFT CONTROVER CONTROVER TO CONTROVER THE CONTROVER CONTROVER TO THE CONTROVER CONTROVER TO A SCALA A SCALA AND A SCALA AND A SCALA AND MENOTROVER MANUSCRIPT (FINI** [Software pipelining technique<br>
- Overlapped execution of different iterations of the innermost loop<br>
- Repeated in a short interval called initiation interval (II)<br>
- Repeated in a short interval called initiation interva

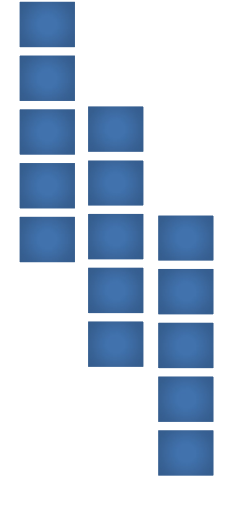

# MOTIVATION & BACKGROUND **MOTIVATION & BACKGROUND<br>Existing Solutions - Hosted<br>Modulo Scheduling<br>MDFG (Modulo Data Flow Graph)**

#### Modulo Scheduling

- MDFG (Modulo Data Flow Graph)
	- DFG formed by the repeating schedule of length II
- Prologue and Epilogue
	- DFGs formed by the set of operations executed before and after the MDFG
	- Modulo DFG Trio (MDT)
- Mapping Problem
	- Considers application mapping a DFG mapping problem
	- Maps MDFG
	- Prologue and epilogue mappings prepared from the MDFG mapping

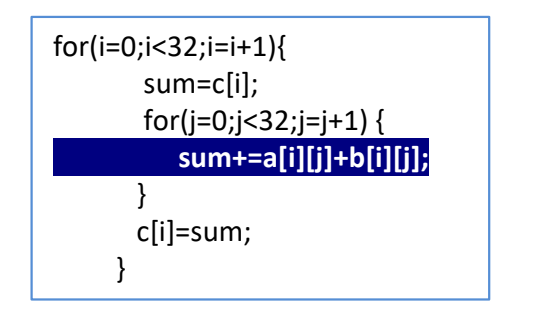

sum+=a[i][j]+b[i][j]

a[i][j] b[i][j] **|**  $\rightarrow$ sum 14 Data Flow Graph (DFG) +

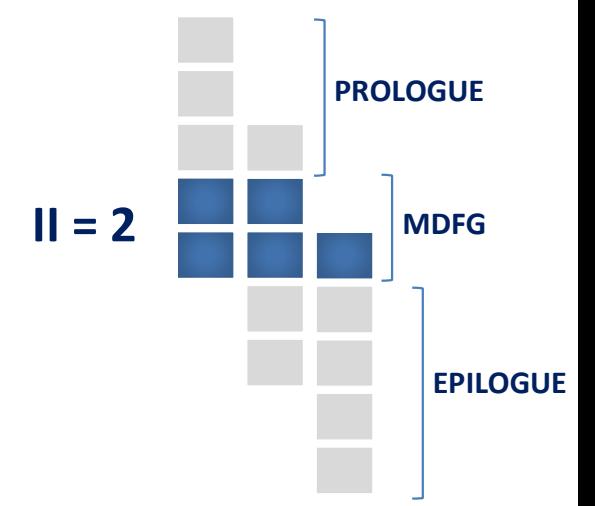

[Iterative modulo scheduling: An algorithm for software pipelining loops, Rau, B.R., MICRO, 1994]

# MOTIVATION & BACKGROUND

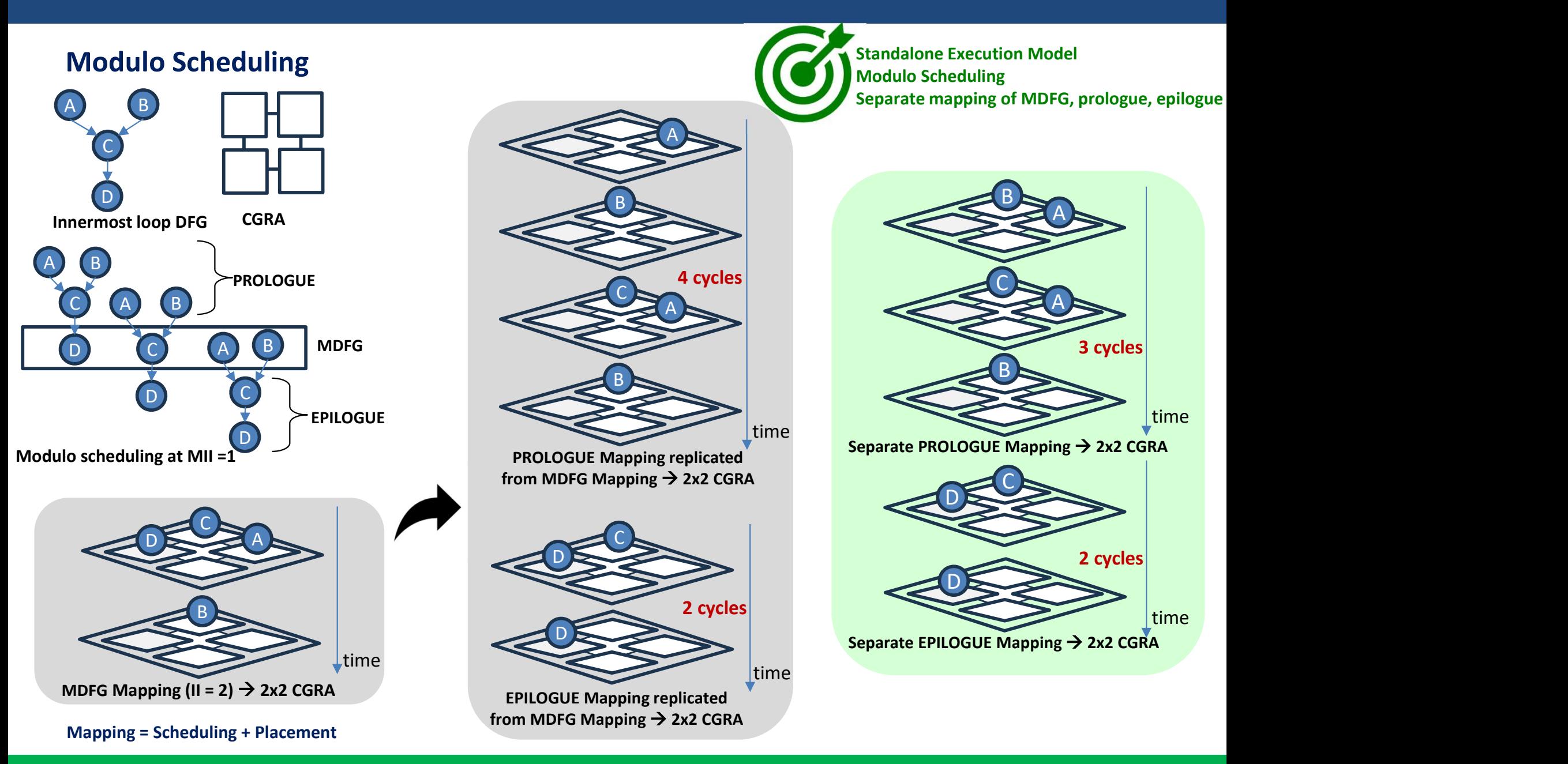

Separate mapping of MDFG, prologue, and epilogue considering each as an individual DFG improves performance 15

# MOTIVATION & BACKGROUND **MOTIVATION & BACKGROUND<br>Existing Solutions - Standalone<br>Cheng et al.**<br>• Flattens loop nests into a single-nested loop to facilitate <mark>DEG mappi</mark>n

#### Cheng et al.

- Flattens loop nests into a single-nested loop to facilitate DFG mapping
- Modulo schedules the resultant DFG
- Inflated DFG when the number of loops gets increased
	- Increased II and high energy consumption

#### Integrated Programmable Array (IPA) [Das et al.]

- Employs direct **CDFG mapping** 
	- Register allocation-based mapping
- Does not support modulo scheduling

[Opencgra: An open-source unified framework for modeling, testing, and evaluating cgras., Tan, C. et al., ICCD, 2020] - Increased II and high energy consumption<br> **Integrated Programmable Array (IPA)** [Das et al.]<br>
• Employs direct CDFG mapping<br>
- Register allocation-based mapping<br>
• Does not support modulo scheduling<br>
[Opencgra: An open-s

# **OVERVIEW**

- INTRODUCTION
- MOTIVATION & BACKGROUND
- PROPOSED APPROACH
- RESULTS & DISCUSSION
- CONCLUSION

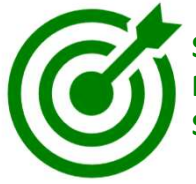

Standalone Execution Model Modulo Scheduling Separate mapping of MDFG, prologue, epilogue

#### A novel compilation flow supporting:

- Standalone execution of the entire loop nest
	- Direct CDFG Mapping
- Modulo scheduling of the innermost loop

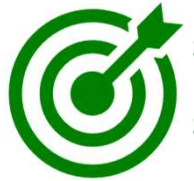

Standalone Execution Model Modulo Scheduling Separate mapping of MDFG, prologue, epilogue

#### A novel compilation flow supporting:

- Standalone execution of the entire loop nest
	- Direct CDFG Mapping
- Modulo scheduling of the innermost loop

Combines modulo scheduling with CDFG mapping

Separate mapping of MDFG, prologue and epilogue DFGs (MDT)

#### Direct CDFG Mapping

Register Allocation-Based Constraint-Aware Placement [Das et al.]

- Each Basic block (BB) in the CDFG mapped individually
- Control flow mapping by supporting JMP instruction
- Maintains data integrity between BB mappings
	- Symbol variables: variables that are used in multiple BBs
- -

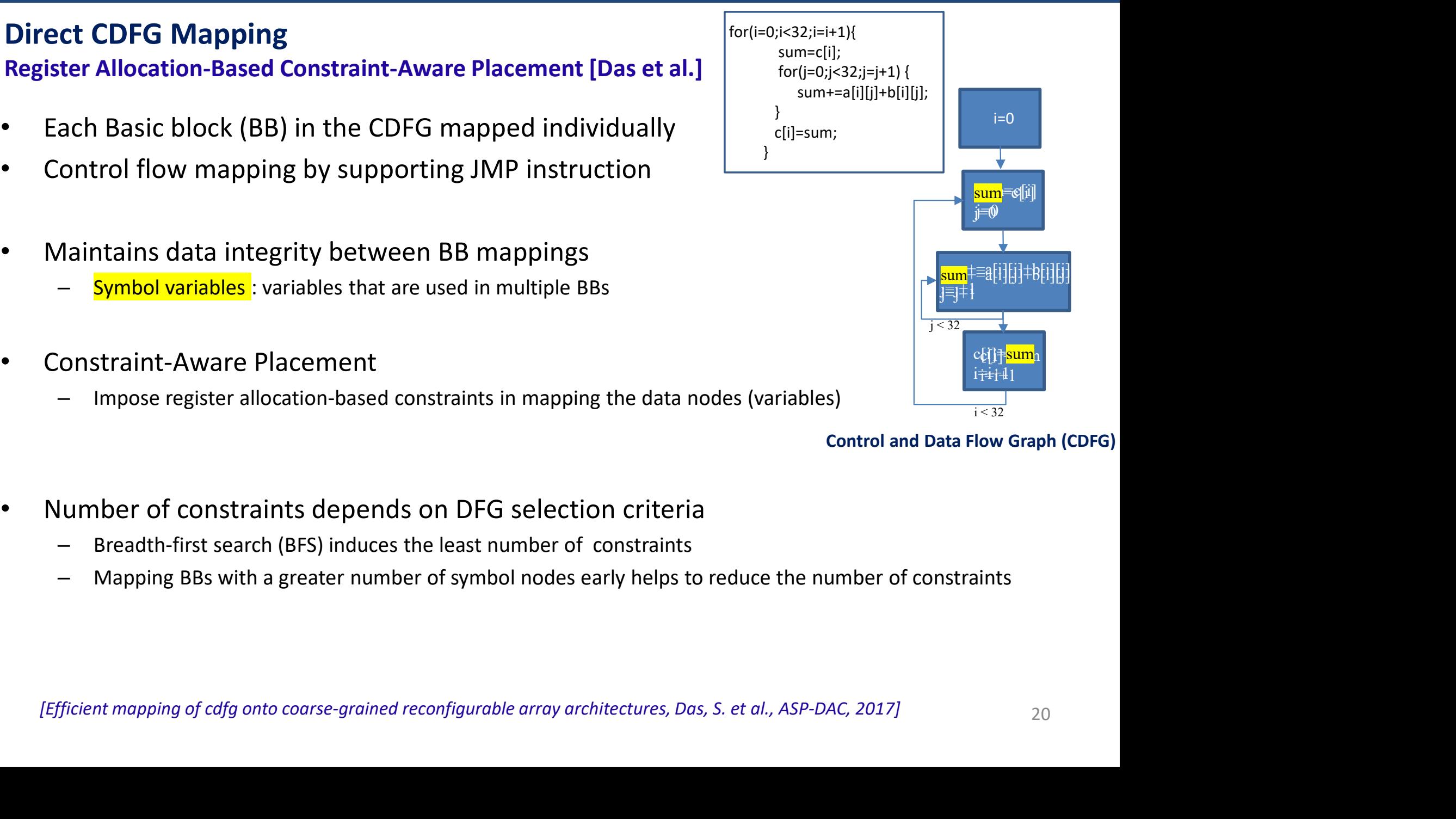

#### Control and Data Flow Graph (CDFG)

- Number of constraints depends on DFG selection criteria
	- Breadth-first search (BFS) induces the least number of constraints
	- Mapping BBs with a greater number of symbol nodes early helps to reduce the number of constraints

#### Proposed Compilation Flow

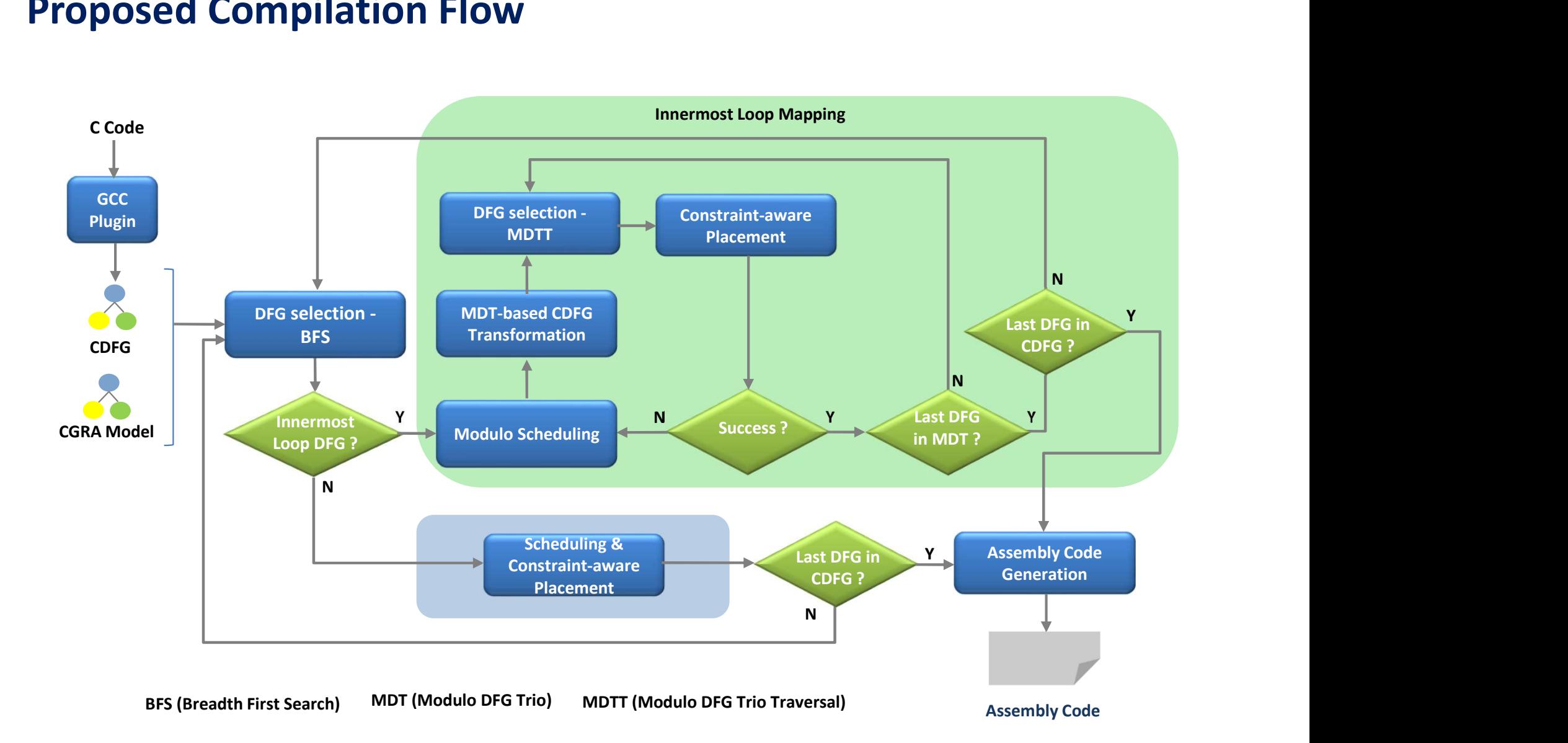

#### MDT-based CDFG transformation

- Innermost loop DFG replaced with a CDFG formed by Modulo DFG Trio (MDT)
	- Nested CDFG mapping problem

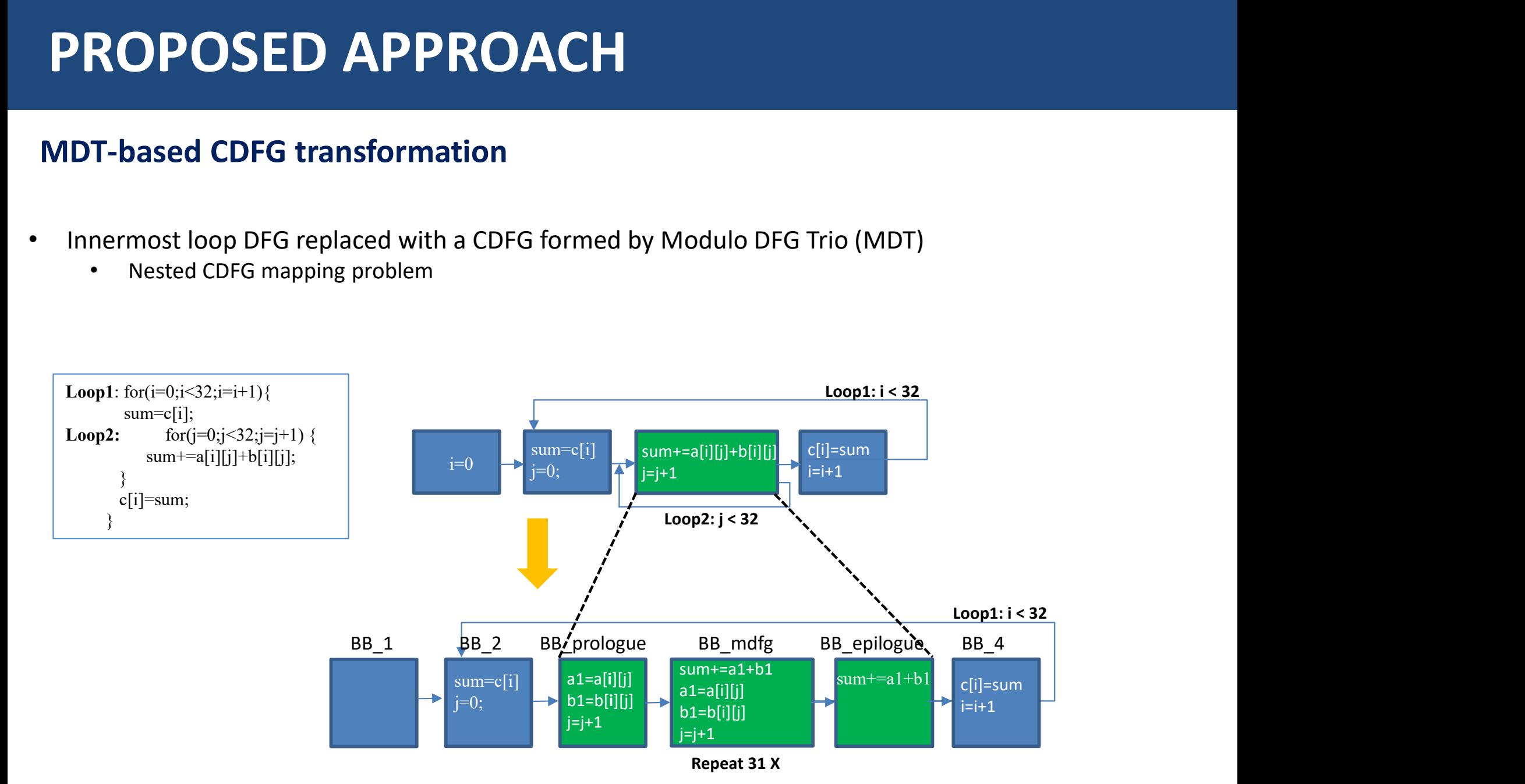

# PROPOSED APPROACH **• PROPOSED APPROACH**<br>• DFG (BB) selection affects the number of constraints<br>• Mapping BBs with a greater number of symbol nodes early helps to reduce the number of target location constraints<br>• MDFG contains the highest n

#### DFG selection by Modulo DFG Trio Traversal (MDTT)

- -
- MDFG contains the highest number of symbol variables among the DFGs in MDT

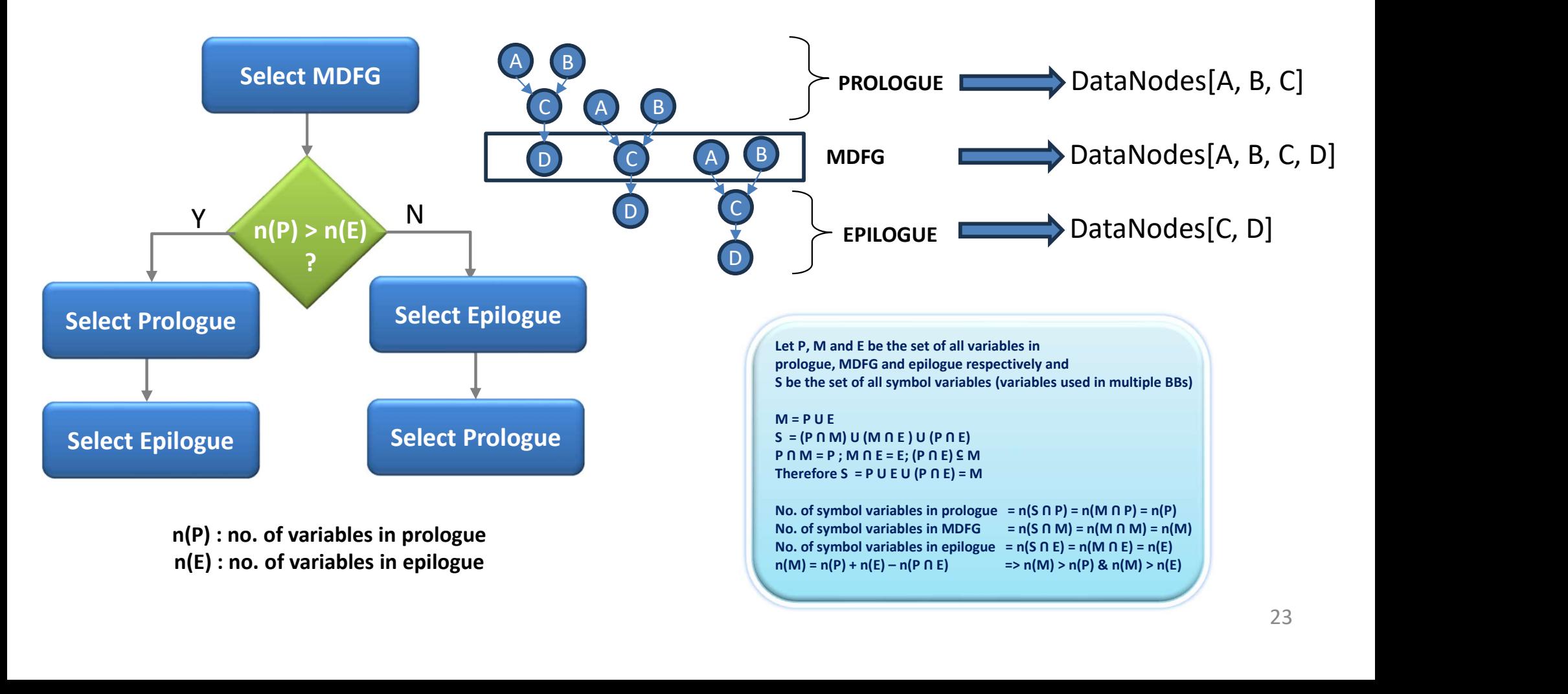

# **OVERVIEW**

- CONCLUSION
- RESULTS & DISCUSSION
- PROPOSED APPROACH
- MOTIVATION & BACKGROUND
- INTRODUCTION

#### Experimental Setup

- Target CGRA: 4×4 PE array configuration of IPA architecture
	- Loosely coupled with host CPU (RISCV)
- RTL synthesis: Cadence Genus
	- 90nm CMOS technology library
- Placement & Routing : Cadence Innovus
- Power Analysis : Cadence Voltus
- RTL/ netlist simulation: Questasim
- A set of loop-intensive signal processing kernels
	-

# RESULTS & DISCUSSION **RESULTS & DISCUSSION**<br>
PHASE 1: Performance Comparison of Different Execution Models<br>
• Standalone [Proposed] vs Hosted<br>
• Modulo Scheduling Technique: Epimap [Hamzeh et al.]<br>
• Execution Latency (cycles)<br>
• Kernel Bosted

#### PHASE 1: Performance Comparison of Different Execution Models

- Standalone [Proposed] vs Hosted
- 

#### Execution Latency (cycles)

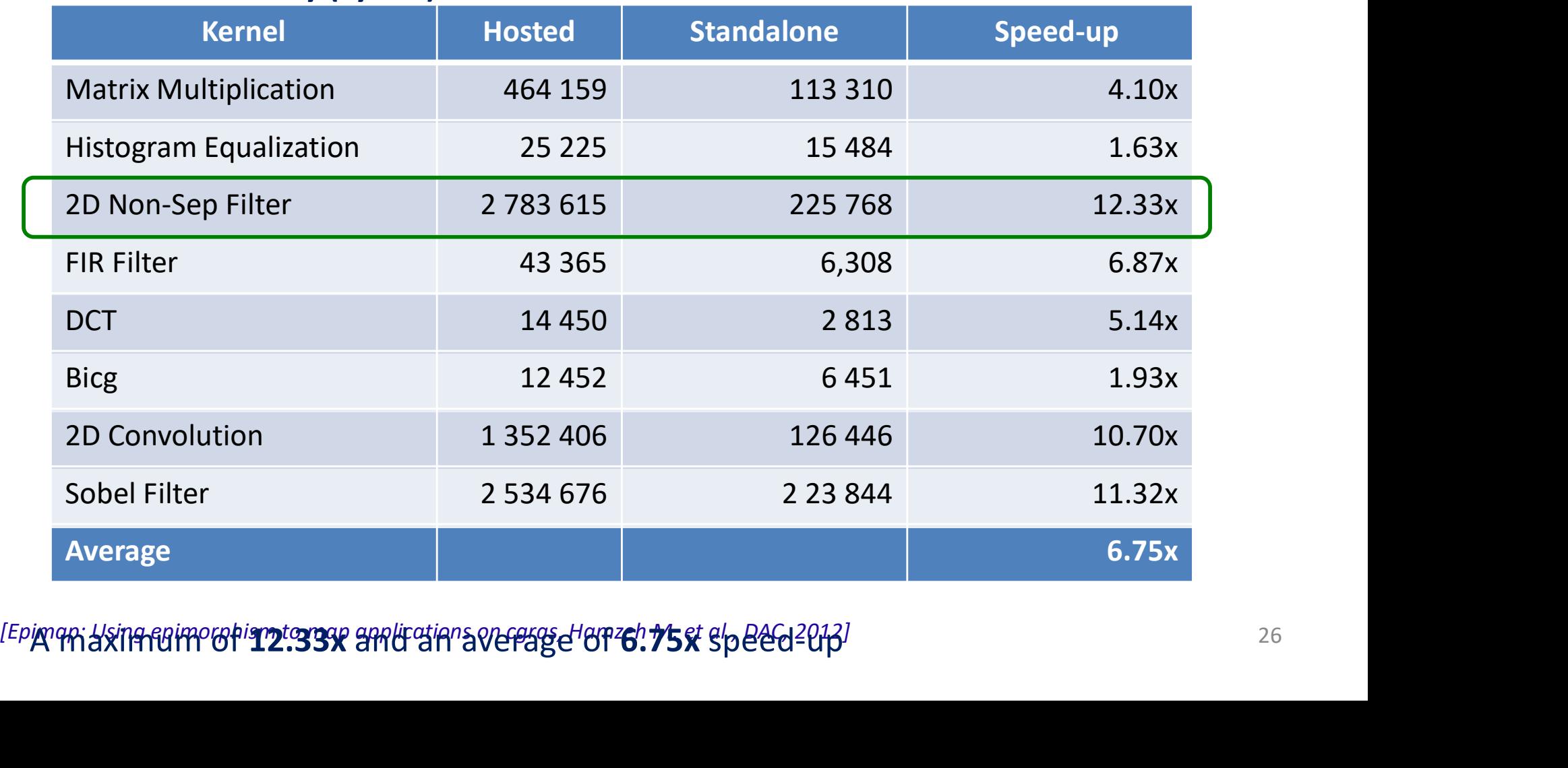

IEPIAPHY HOUPPORT 12.33X and an average of 8.75x speed-up!

#### PHASE 1: Performance Comparison of Different Execution Models

• Standalone [Proposed] vs Hosted

Throughput (Mpbs)

![](_page_26_Picture_119.jpeg)

#### A maximum of 12.33x and an average of 6.75x gain in Throughput

#### PHASE 1: Energy Results on Different Execution Models

• Standalone [Proposed] vs Hosted

#### Energy (µJoule)

![](_page_27_Picture_123.jpeg)

Memory operations performed in the live-in and live-out phases of the hosted execution significantly increase energy consumption A maximum of 14.49x and an average of 8.00x reduction in energy consumption

#### PHASE 2: Comparison with state-of-the-art Standalone Solution

• Proposed vs state-of-the-art solution employing Loop Flattening [Cheng et al.]

![](_page_28_Figure_3.jpeg)

Loop1: for (n=0;  $n < M * N$ ; n++){  $i = n / N$ ;  $i = n \% N$ ; if  $(i == 0)$  $sum=0$ ; sum +=  $array$   $in[i][j];$ if  $(i == N - 1)$  $array_{out[i]} = sum;$ 

#### No. of nodes in the modulo scheduled DFG

![](_page_28_Figure_6.jpeg)

[Opencgra: An open-source unified framework for modeling, testing, and evaluating cgras., Tan, C. et al., ICCD, 2020] 29

#### PHASE 2: Comparison with state-of-the-art Standalone Solution

• Proposed vs state-of-the-art solution employing Loop Flattening [Cheng et al.]

#### Execution Latency (cycles)

![](_page_29_Figure_4.jpeg)

#### A maximum of 4.80x and an average of 2.80x speed-up

[Opencgra: An open-source unified framework for modeling, testing, and evaluating cgras., Tan, C. et al., ICCD, 2020] 30

# **OVERVIEW**

- INTRODUCTION
- MOTIVATION & BACKGROUND
- PROPOSED APPROACH
- RESULTS & DISCUSSION
- CONCLUSION

# **CONCLUSION**

- Explorative study on the impact of execution model on performance and energy efficiency of CGRAs • Explorative study on the impact of execution model on performance and energy<br>efficiency of CGRAs<br>• A novel compilation flow for standalone nested loop acceleration on CGRA<br>• Combines modulo scheduling with direct CDFG ma
- 
- Combines modulo scheduling with direct CDFG mapping
	- Modulo schedules the innermost loop
	- Maps prologue, MDFG, and epilogue DFGs separately
- A maximum of 12.33× and an average of 6.75× speed-up Up to 14.49x and an average of 8.00x reduction in energy over hosted model
- Up to  $4.80\times$  and an average of  $2.80\times$  speed-up over the state-of-the-art standalone solution

# THANK YOU

## Questions?

112004004@smail.iitpkd.ac.in

EFERENCES<br>[1] Liu, L., Zhu, J., Li, Z., Lu, Y., Deng, Y., Han, J., Yin, S.,Wei, S.: A survey of coarsegrained reconfigurable architecture and design:<br>Taxonomy, challenges, and applications.ACM Comput. Surv. 52(6) (Oct 2019 THERENCES<br>Taxonomy, challenges, and applications.ACM Comput. Surv. 52(6) (Oct 2019). https://doi.org/10.1145/3357375<br>Taxonomy, challenges, and applications.ACM Comput. Surv. 52(6) (Oct 2019). <u>https://doi.org/10.1145/33573</u> EFERENCES<br>[1] Liu, L., Zhu, J., Li, Z., Lu, Y., Deng, Y., Han, J., Yin, S.,Wei, S.: A survey of coarsegrained reconfigurable architecture and design:<br>Taxonomy, challenges, and applications.ACM Comput. Surv. 52(6) (Oct 2019 **EFERENCES**<br>49th Lui, L., Zhu, J., Li, Z., Lu, Y., Deng, Y., Han, J., Yin, S., Wei, S.: A survey of coarsegrained reconfigurable<br>49th Annual Design Automation Conference (2012)<br>49th Annual Design Automation Conference (201 [1] Liu, L., Zhu, J., Li, Z., Lu, Y., Deng, Y., Han, J., Vin, S.,Wei, S.: A survey of coarsegrained reconfigurable architecture and design:<br>Taxonomy, challenges, and applications.ACM Comput. Surv. 52(6) (Oct 2019). <u>https:</u> **EFFRENCES**<br>
(1) Liu, L., Zhu, J., Li, Z., Lu, Y., Deng, Y., Han, J., Yin, S.,Wei, S.: A survey of coarsegrained red<br>
(2) Hamzeh, M., Shrivastava, A., Vrudhula, S.: Epimap: Using epimorphism to map application<br>
(2) Hamzeh, EFERENCES<br>[1] Liu, L., Zhu, J., Li, Z., Lu, Y., Deng, Y., Han, J., Yin, S.,Wei, S.: A survey of coarsegrained reconfigurable architecture and design:<br>Taxonomy, challenges, and applications.ACM Comput. Surv. 52(6) (Oct 2019 **EFFERENCES**<br>
(1) Liu, L., Zhu, J., Li, Z., Lu, Y., Deng, Y., Han, J., Yin, S., Wei, S.: A survey of coarsegrained reconfigurable architecture<br>
Taxonomy, challenges, and applications.ACM Comput. Surv. 52(6) (Oct 2019). htt

14 Liu, L., Zhu, J., Li, Z., Lu, Y., Deng, Y., Han, J., Yin, S.,Wei, S.: A survey of coarsegrained reconfigurable architecture and design:<br>Taxonomy, challenges, and applications.ACM Comput. Surv. 52(6) (Oct 2019). https:// (1) Liu, L., Zhu, J., Li, Z., Lu, Y., Deng, Y., Han, J., Yin, S.,Wei, S.: A survey of coarsegrained reconfigurable architecture and design:<br>Taxonomy, challenges, and applications.ACM Comput. Surv. 52(6) (Oct 2019). <u>https:</u> [3] Liu, L., Zhu, J., Li, Z., Lu, Y., Deng, Y., Han, J., Yin, S.,Wei, S.: A survey of coarsegrained reconfigurable architecture and design:<br>Taxonomy, challenges, and applications.ACM Comput. Surv. 52(6) (Oct 2019). <u>https:</u> (1) Liu, L., Zhu, J., Li, Z., Lu, Y., Deng, Y., Han, J., Vin, S.,Wei, S.: A survey of coarsegrained reconfigurable architecture and design:<br>Taxonomy, challenges, and applications.ACM Comput. Surv. 52(6) (Oct 2019). https:/ [1] Llu, L., Znu, J., L., Z., Lu, Y., Deng, Y., Han, J., Yin, S., Wel, S.: A Shaxonomy, challenges, and applications. ACM Comput. Surv. 52(6) (2) Hamzeh, M., Shrivastava, A., Vrudhula, S.: Epimap: Using epil 49th Annual De [2] Hamzeh, M., Shrivastava, A., Vrudhula, S.: Epimap: Using epimorphism to map applications on cgras. In: Proceedings of the<br>49th Annual Design Automation Conference (2012)<br>[3] Dave, S., Balasubramanian, M., Shrivastava, (2) Tamzen, M., Snrivaskava, A., Vrudnula, S.: Epimap: Using epimorphism to map applications on cgras. In: Proceedings of the 55th Annual<br>13) Dave, S., Balasubramanian, M., Shrivastava, A.: Ramp: Resource-aware mapping for 49th Annual Design Automation Conference (2012)<br>
[3] Dave, S., Balasubramanian, M., Shrivastava, A.: Ramp: Resource-aware mapping for cgra<br>
Design Automation Conference (2018)<br>
[4] Rau, B.R.: Iterative modulo scheduling: A [8] Wijerathne, D., Li, Z., Pathania, A., Mitra, T., Thiele, L.: Himap: Fast and scalable high-quality mapping or Graphital precredings of the STTh annual<br>[4] Rau, B.R.: Iterative modulo scheduling: An algorithm for softwa (4) Rau, B.R.: Iterative modulo scheelence (2016)<br>Tel Rau, B.R.: Iterative modulo scheeluling: An algorithm for software pipelining loops. In: Proceedings of the 27th annual<br>International symposium on Microsorhitecture (19 [9] Rau, B.K.: lielalwe mooduo scheeduing: AN algoritm for software pipelining toops. In: Proceedings or the 27th annual<br>[5] Tan, C., Xie, C., Li, A., Barker, K.J., Tumeo, A.: Opencgra: An open-source unified framework for

roc.inria.fr/pouchet/software/polybench